# Performance

# Lets dive into Performance issues.

- Everything in JavaScript defaults to being on the same thread. Too much work on main thread
- Android nested layouts
- Functions and objects defined in loops
- Statements like debugger, eval, with.
- How to access Native Engine information
- Object class modifications.

# Threading

- In NativeScript by default everything runs on the main thread. This design has both pro's and cons
- Pros: Easy access to anything dealing with GUI
- Bad: Jank when doing lengthy work
- Potential Solutions: Worker thread

# Nested Layouts

- Primarily a Android issue; but does impact iOS.
- GridLayout is the King of simplifying layouts. You can eliminate virtually all stack layouts with one GridLayout.

#### <StackLayout>

```
<Label width="300" text="StackLayout w/ Borders"/>
<StackLayout class="bred">
    <StackLayout class="bqreen" orientation="horizontal">
        <StackLayout class="bblue">
           <Label text="Line1"/>
           <Label text="Line2"/>
       </StackLayout>
        <StackLayout class="borange">
           <Label text="Line1"/>
           <Label text="Line2"/>
       </StackLayout>
    </StackLayout>
```
<StackLayout class="bpurple" orientation="horizontal">

```
<StackLayout class="bblue">
```

```
<Label text="Line1"/>
    <Label text="Line2"/>
</StackLayout>
```

```
<StackLayout class="borange">
```

```
<Label text="Line1"/>
```

```
<Label text="Line2"/>
```
</StackLayout>

```
<StackLayout class="bgreen">
```

```
<Label text="Line1"/>
```

```
<Label text="Line2"/>
```

```
</StackLayout>
```

```
</StackLayout>
```
#### StackLayout w/ Borders

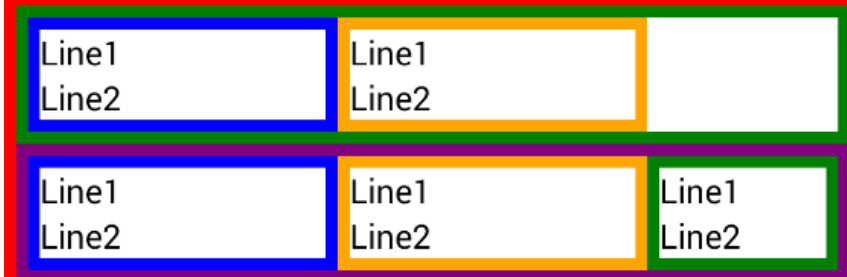

#### StackLayout w/o borders

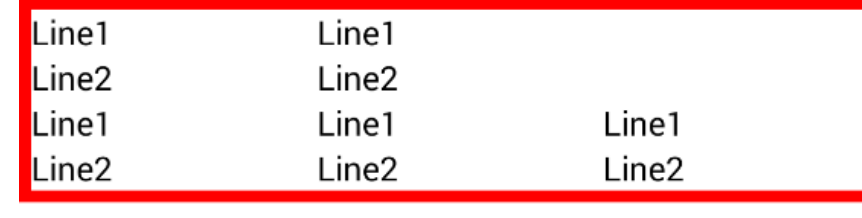

#### **Grid Layout** Line1 Line1 Line<sub>2</sub> Line<sub>2</sub> Line1 Line1 Line1 Line<sub>2</sub> Line2 Line2

```
<GridLayout class="bred" rows="auto, auto, auto, auto"
            columns="\star, *, *, *, *, *,"<Label text="Line1" row="0" colSpan="2"/>
    <Label text="Line2" row="1" colSpan="2"/>
    <Label text="Line1" row="0" col="2" colSpan="2"/>
    <Label text="Line2" row="1" col="2" colSpan="2"/>
```

```
<Label text="Line1" row="2" colSpan="2"/>
    <Label text="Line2" row="3" colSpan="2"/>
    <Label text="Line1" row="2" col="2" colSpan="2"/>
    <Label text="Line2" row="3" col="2" colSpan="2"/>
    <Label text="Line1" row="2" col="4" colSpan="2"/>
    <Label text="Line2" row="3" col="4" colSpan="2"/>
\langle/GridLayout>
```
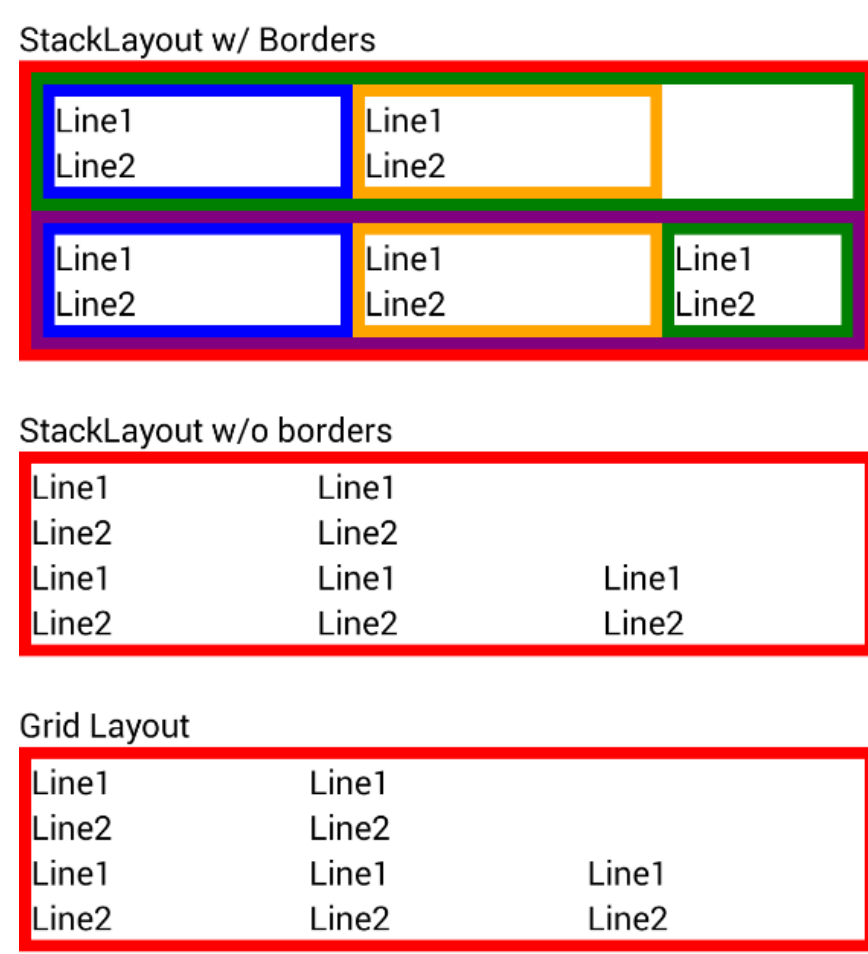

### Loops

- Beware of function and memory allocations inside of loops.
- You see this as a standard pattern.

```
function loopFunction () {
    var val = 0;
     for (var i=0;i<100000;i++) {
        doSomething( () => { val++; } );
   }
  }
```
#### **Loops**

```
• Proper way
function loops() {
    var val = 0, fun = function() {
        val++;
     };
     for (var i=0;i<100000;i++) {
        doSomething(fun);
    }
  }
```
# Data Processing

- Anything that does any amount of work; if possible move to your worker thread.
- Gathering and saving data from/to your database is a prime example.

# Enabling Optimization Testing

- npm i v8-natives --save
- Edit your app/package.json
- Add --allow-native-syntax to v8Flags

```
∄
  "android": {
    "v8Flags": "--expose gc --allow-natives-syntax"
  \},
  "main": "app.js",
  "name": "tns-template-hello-world",
  "version": "3.2.0"
ੇ }
```
# V8 Natives

- Docs: <https://github.com/NathanaelA/v8-Natives>
- Gives you access to low level engine information. Things like: getHeapUsage(), deoptimizeNow, optimizeFunctionOnNextCall, getOptimizationStatus
- v8.helpers.testOptimization(func[, funcNames]) -Allows you to test a set of functions to see if v8 will be able to optimize it.

## Example code that can't be optimized

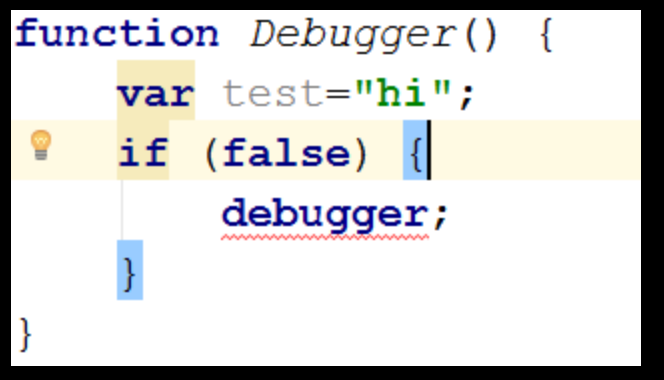

• debugger; statement. • Polymorphic functions

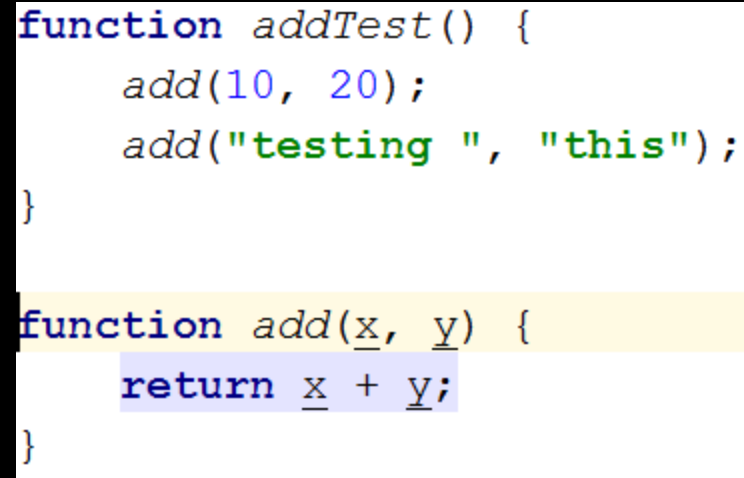

# Beware of Object changes!

```
\textbf{var} MyClass = (function () {
function myClass() {
     this. hi = "Hello";∃ }
myClass.prototype.nativeScript = function() {
     this. nativeScript = "NativeScript";
ે};
     return myClass;
∃}());
```
# A little about me

- Developer of the NativeScript.rocks sites:
- > 20 years doing programming and DevOps
- > 20 Languages and many OS's
- > 30 NativeScript Plugins
- Wrote books on NativeScript
- Owner of Master.Technology
- Senior partner in nStudio, LLC.
- Blog: http://fluentReports.com/blog
- Twitter: @CongoCart
- Email: Nathan@Master.Technology
- Email: NAnderson@nstudio.io

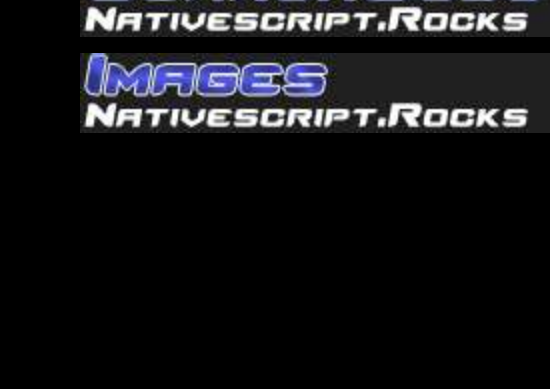

TAMA

TIVESCRIPT.ROCKS

iearch Booe

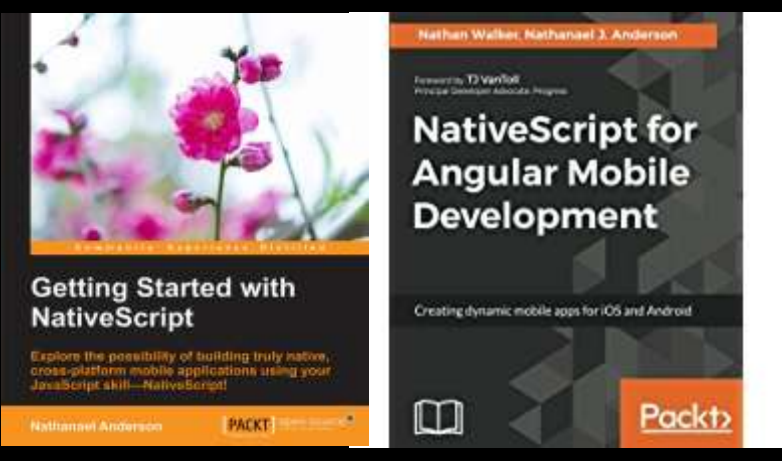